O Aqüífero Guarani é um reservatório natural de águas subterrâneas inserido na Bacia do Paraná. Nas últimas décadas, vem sendo objeto de pesquisa intensa devido à crescente busca por fontes de água pura e que possam ser aplicadas em diferentes usos. É o terceiro maior aqüífero do mundo e abrange 1,2 milhões de km<sup>2</sup> de extensão (Rocha 1997). O imenso manancial engloba quatro territórios da América Latina: brasileiro (840 mil km<sup>2</sup>), uruguaio (58.500 km<sup>2</sup>), argentino (355 mil km<sup>2</sup>) e paraguaio (58.500 km<sup>2</sup>). O objetivo de representar o Aqüífero Guarani em 3D é proporcionar que o reservatório seja apresentado de forma simples a pessoas que nunca tiveram contato com o assunto. Para divulgação do trabalho computacional visando à rápida compreensão, textos de caráter científico, informações e conceitos de natureza

geológica estão sendo elaborados de forma didática para levar à maior conscientização das pessoas quanto ao uso de águas subterrâneas.

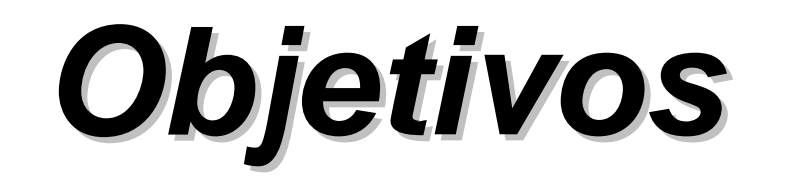

**Henrieth Viviane Borgo de Oliveira** - Unicamp / Inst. Geociências - **CNPq – viviborgo@gmail.com Prof. Dr. Celso Dal Ré Carneiro** - Unicamp / Inst. Geociências - **cedrec@ige.unicamp.br** Palavras-chave: **Representação Tridimensional – Aqüífero – Contorno Estrutural – ArcGIS – AutoCAD**

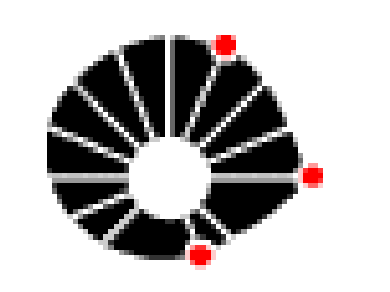

## **Representação em 3D do Aqüífero Guarani na Borda da Bacia do Paraná**

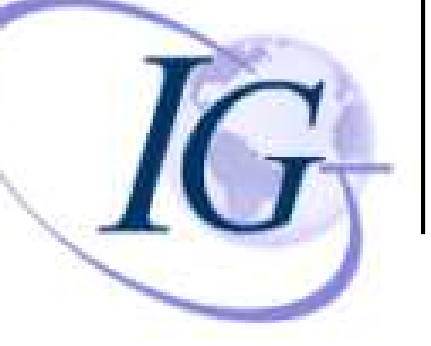

1 – A realização de um trabalho sobre o Aqüífero Guarani é considerada de grande importância na época atual visto

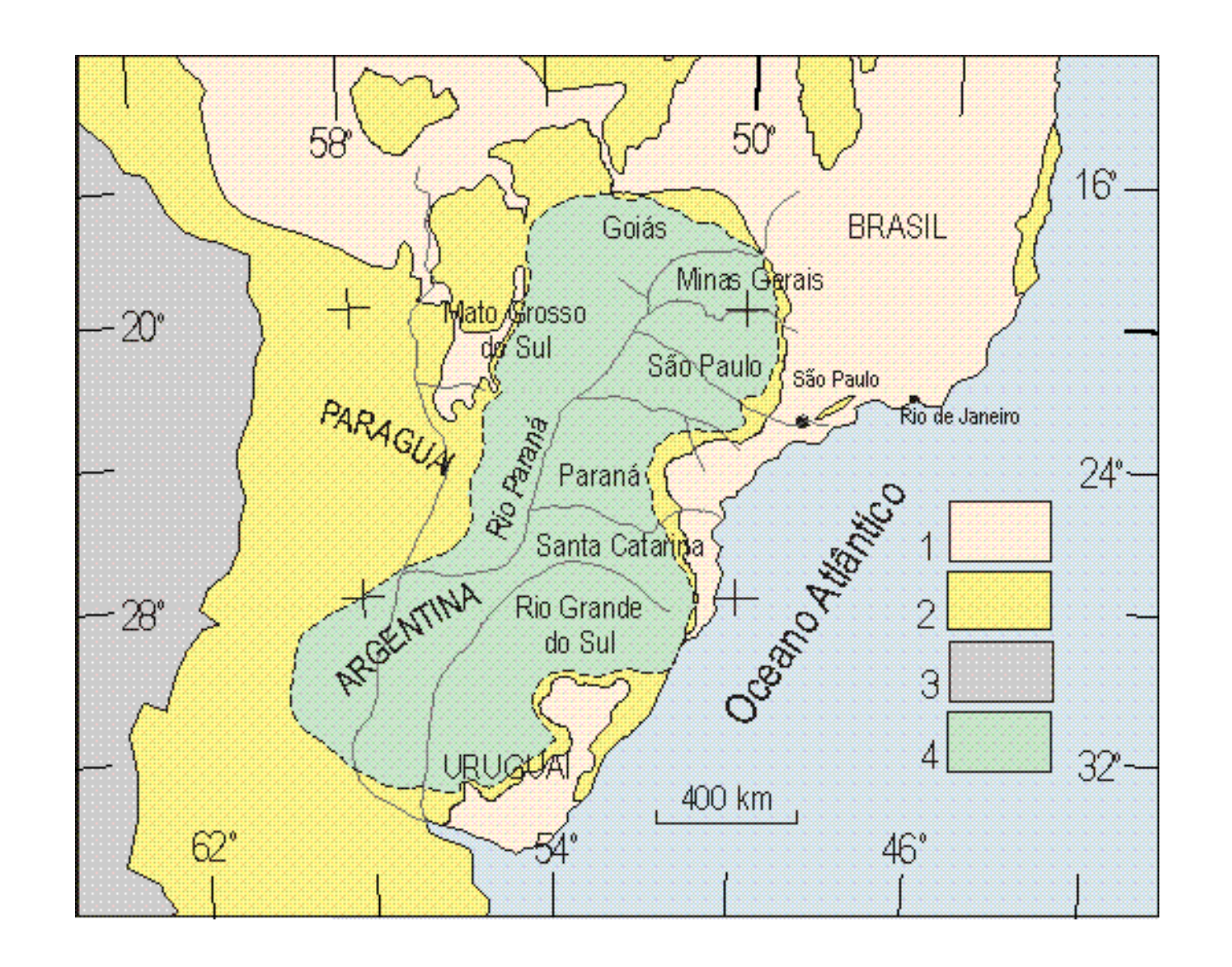

que questões envolvendo condições climáticas e ambientais estão sendo amplamente divulgadas e o projeto tem como meta principal melhorar a conscientização das pessoas quanto a uso das reservas subterrâneas de água doce.

2 – Mediante a não obtenção do modelo tridimensional utilizando mapas de isópacas, a bolsista partiu para uma outra estratégia a fim de concretizar os objetivos da bolsa, iniciando a confecção manual de três mapas de contorno estrutural necessários que resultariam na representação 3D.

3 – Após confeccionar os mapas, estes foram scaneados, geo-referenciados e digitalizados no software ArcGIS. Em seguida fez-se uma edição no software Corel Draw e por ultimo realizou-se a interpolação e montagem da bacia em 3D no software AutoCAD.

4 – O modelo será disponibilizado no site: www.geo-escola.pro.br

## **Conclusões**

**Distribuição do Aqüífero na América do Sul**

Coluna Estratigráfica da Bacia do Paraná elaborada por Milani (1997)

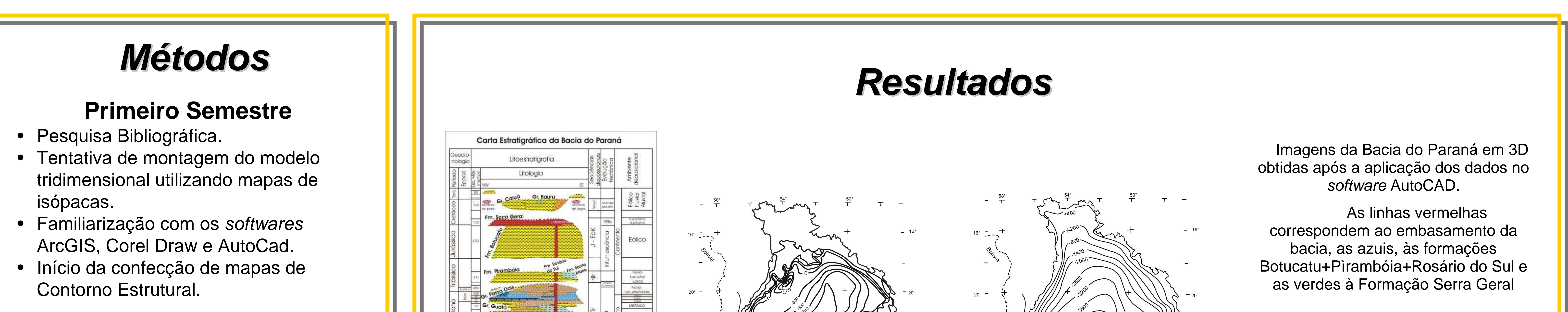

## **Segundo Semestre**

- Confecção manual de Mapas de Contorno Estrutural para obtenção de dados de cotas.
- Tratamento computacional dos mapas.
- Montagem de um modelo tridimensional da Bacia do Paraná por meio do software AutoCAD.

## **Referências**

- Almeida F.F.M.de 1980. Tectônica da Bacia do Paraná no Brasil. São Paulo, IPT, 187 p. (Rel. nº 14.091).
- Milani E.J., França A.B., Schneider R. 1994. Bacia do Paraná. B. Geoci. PETROBRAS, **8**(1):69-82.
- Rocha G.A. 1997. O grande manancial do Cone Sul. Estudos Avançados, USP, **11**(30):191-212.

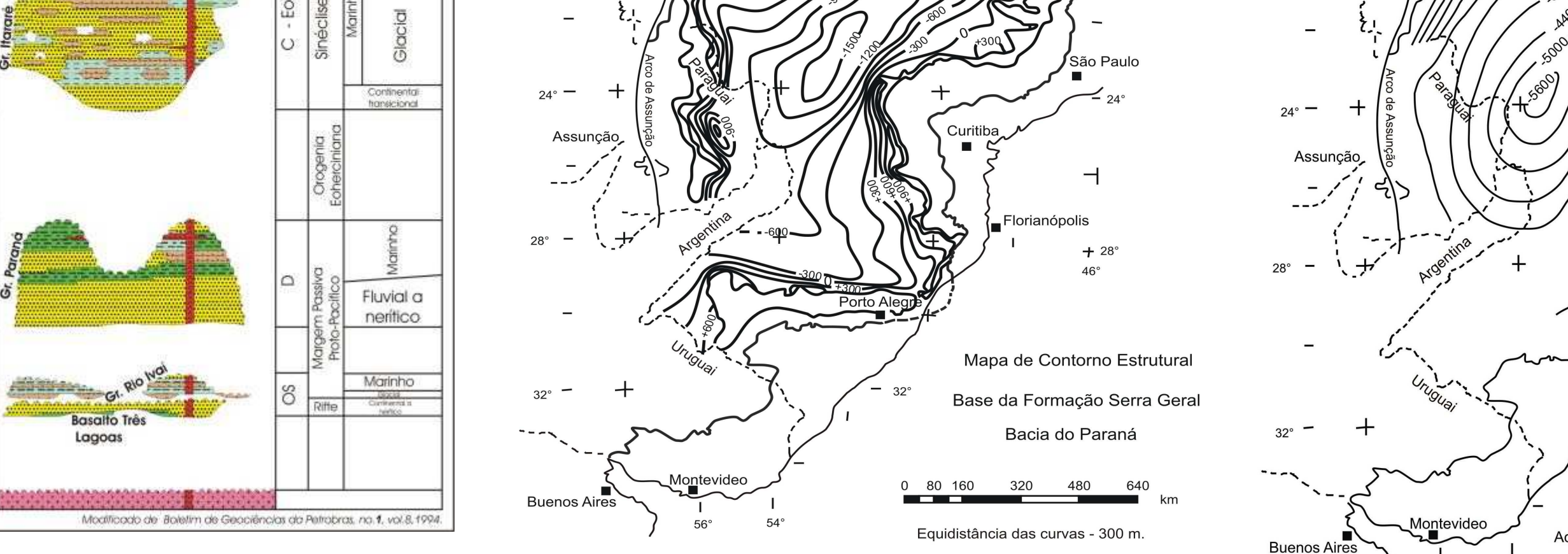

Mapas de contorno estrutural confeccionados manualmente mediante o uso da técnica de Construção de Mapas de Contorno Estrutural de Sequências estratigráficas de Referência. A interpolação dos mapas acima mais o mapa das formações: Botucatu+Pirambóia+Rosário do Sul, após receberem tratamento computacional, possibilitaram a realização das imagens tridimensionais da Bacia do Paraná apresentadas ao lado.

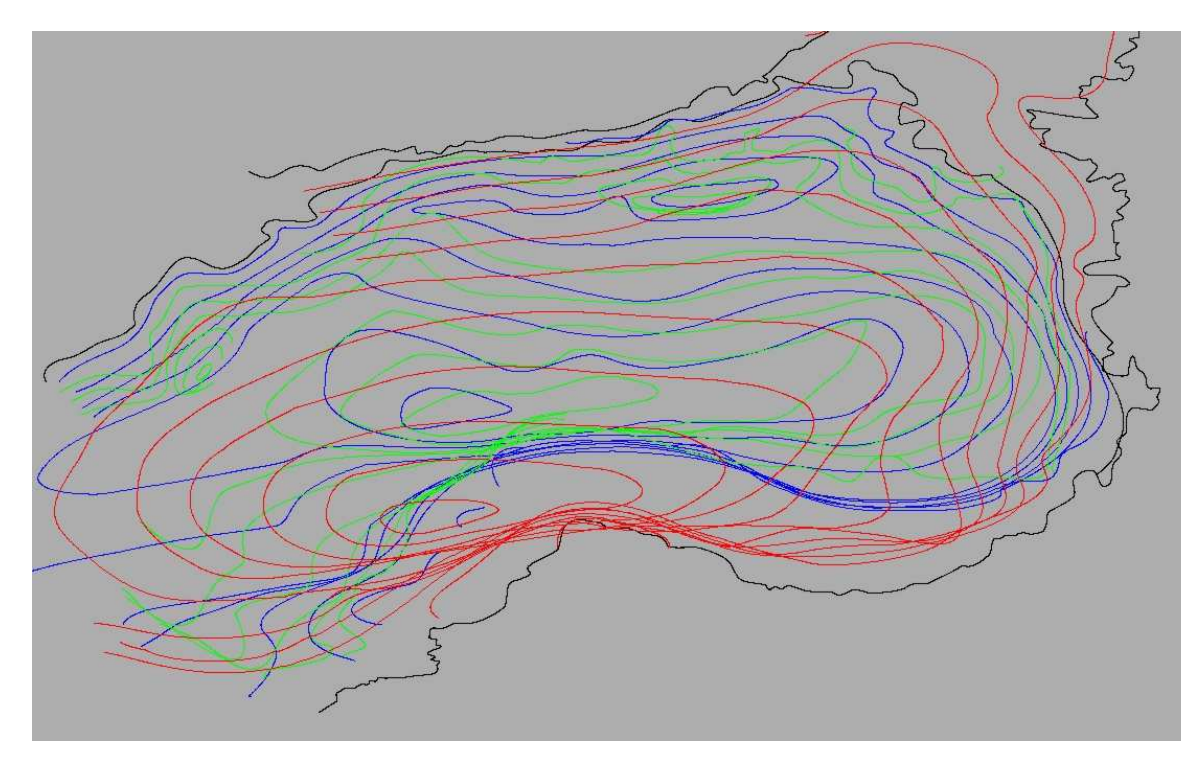

Topo do Embasamento

Bacia do Paraná

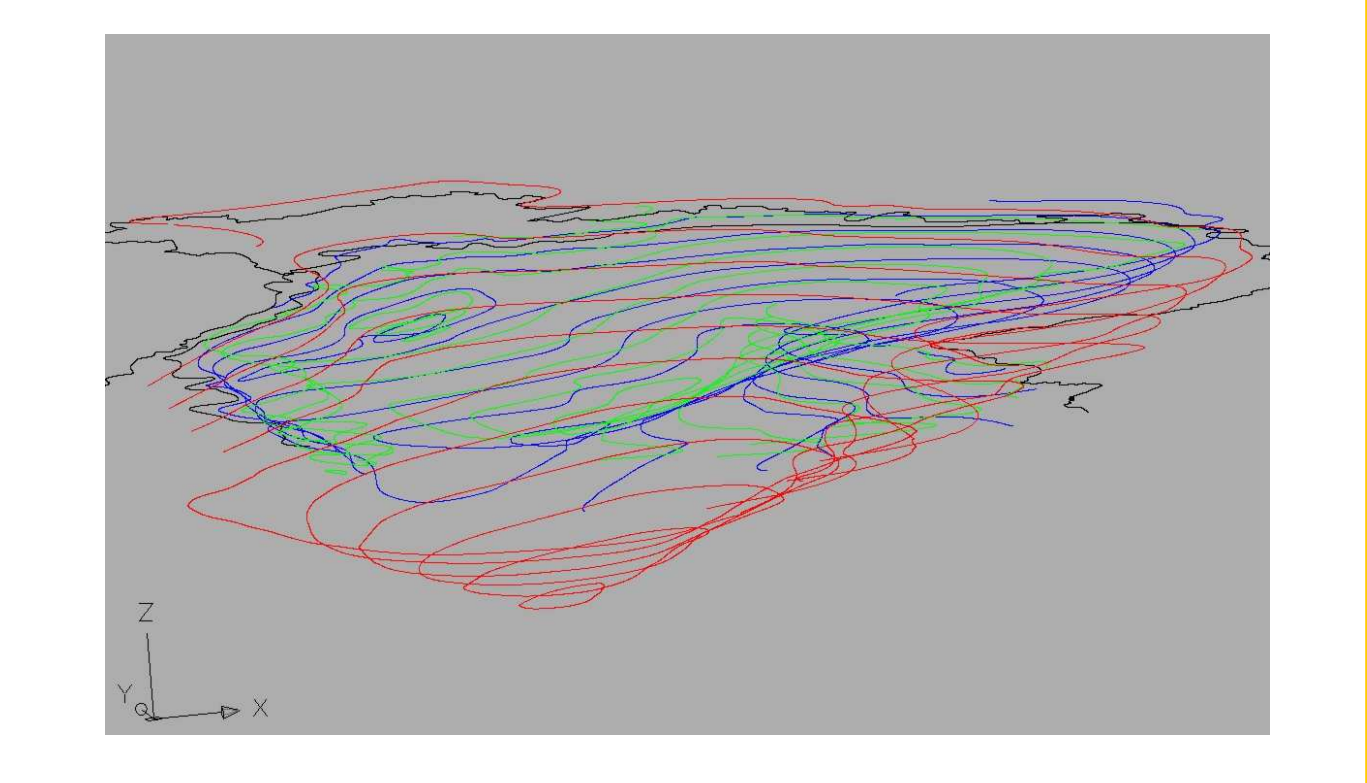